## TAPs Quick Start Guide

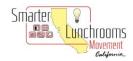

Congratulations on joining the Smarter Lunchrooms Movement (SLM) as a Technical Advising Professional (TAP). This document is a step-by-step guide for providing technical advising to schools interested in implementing SLM.

## General Steps for Conducting a Lunchroom Observation and Assessment

1.Generate Buy-In

- Determine how SLM will benefit key stakeholders.
- Provide key stakeholders with basic information on SLM and its benefits.
- Use the Introduction to SLM and the SLM of CA Web Resources Page.

2. Identify a School

- Ask the school food service director for a school recommendation.
- Complete the **SLM of CA School Identification Form** to identify key stakeholders, school information and a date and time to complete your observation.

3. Provide Overview of Process Explain the observation process using the School Food Service Meeting Observation
Overview Guide.

4. Observe Lunchroom

- Reference the Observation and Scorecard Assessment Guide prior to arriving at the school.
- Complete the SLM Self-Assessment Scorecard.
- Complete the SLM of CA Lunchroom Observation Form and ask for student and maintenance staff feedback.

5.Conduct Debrief Meeting

- Utilize the Debrief After Observation Guide.
- Share the successes you observed in the lunchroom.
- Provide feedback based on the scorecard.
- Align strategies with the overall lunchroom goals and objectives.
- Complete the **Action Plan Form**.

6. Follow Up

- Enter scorecard and observation information into the SLM Self-Assessment Scorecard Reporting Tool using the Tips to Successfully Submit Your Data.
- Scan and save a copy of the scorecard to your computer.
- Download and save your photos to your computer.
- Share copies of the **Action Plan Form** and completed scorecard with food service staff.
- Determine a time to complete a follow-up assessment.
- Repeat Steps 4-6 to complete the follow-up assessment
- Share your successes with the SLM of CA and your partners!